## SOLARITY

Cuando ingrese un código o nombre de un producto en ordenes rápidas, puede encontrar inmediatamente el producto que está buscando y poner la cantidad requerida en el carro de compras.

La orden rápida puede encontrarse luego de iniciar sesión...

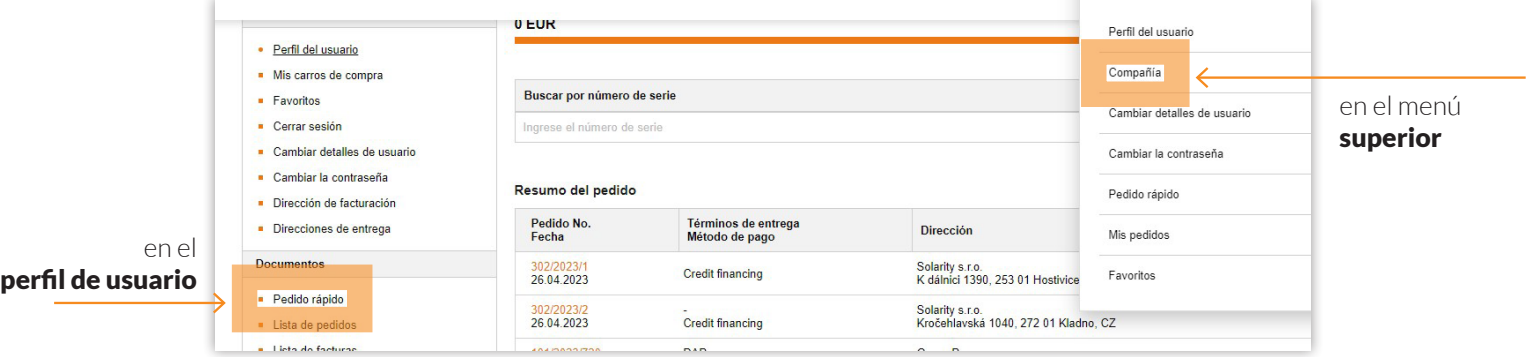

## ... o en el menú inferior

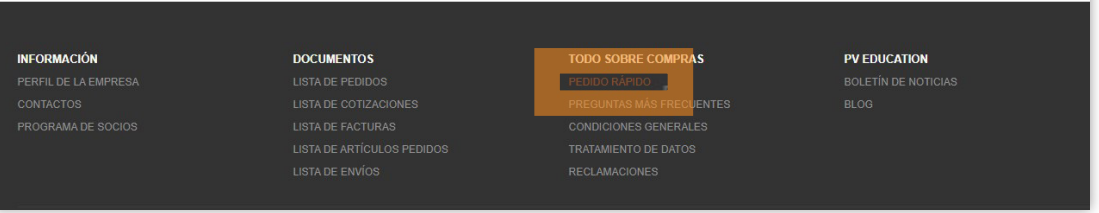

## Añada los productos al carro de compras en tres simples pasos:

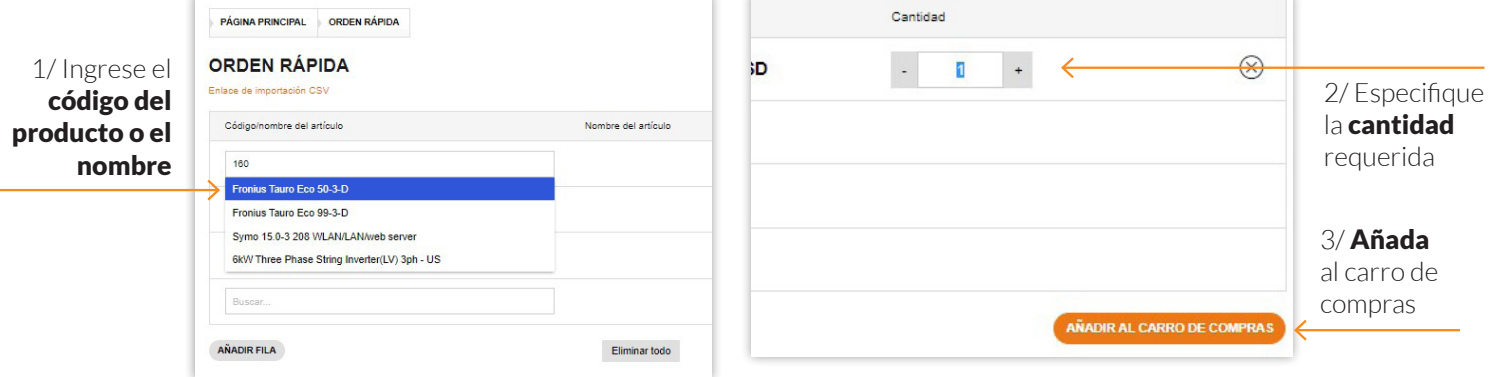